# Unit Testing in Python

James Brucker

# Python Testing Frameworks

We will cover these two:

 $\Box$  unittest - part of the Python library, similar to JUnit 3

 $\Box$  DocTest - test by example, part of the Python library

Other testing frameworks:

 $\Box$  Py. Test - very simple "assert" syntax.

– can also run unittest style tests

Mock objects - create "fake" external components

https://wiki.python.org/moin/PythonTestingToolsTaxonomy

#### unittest example

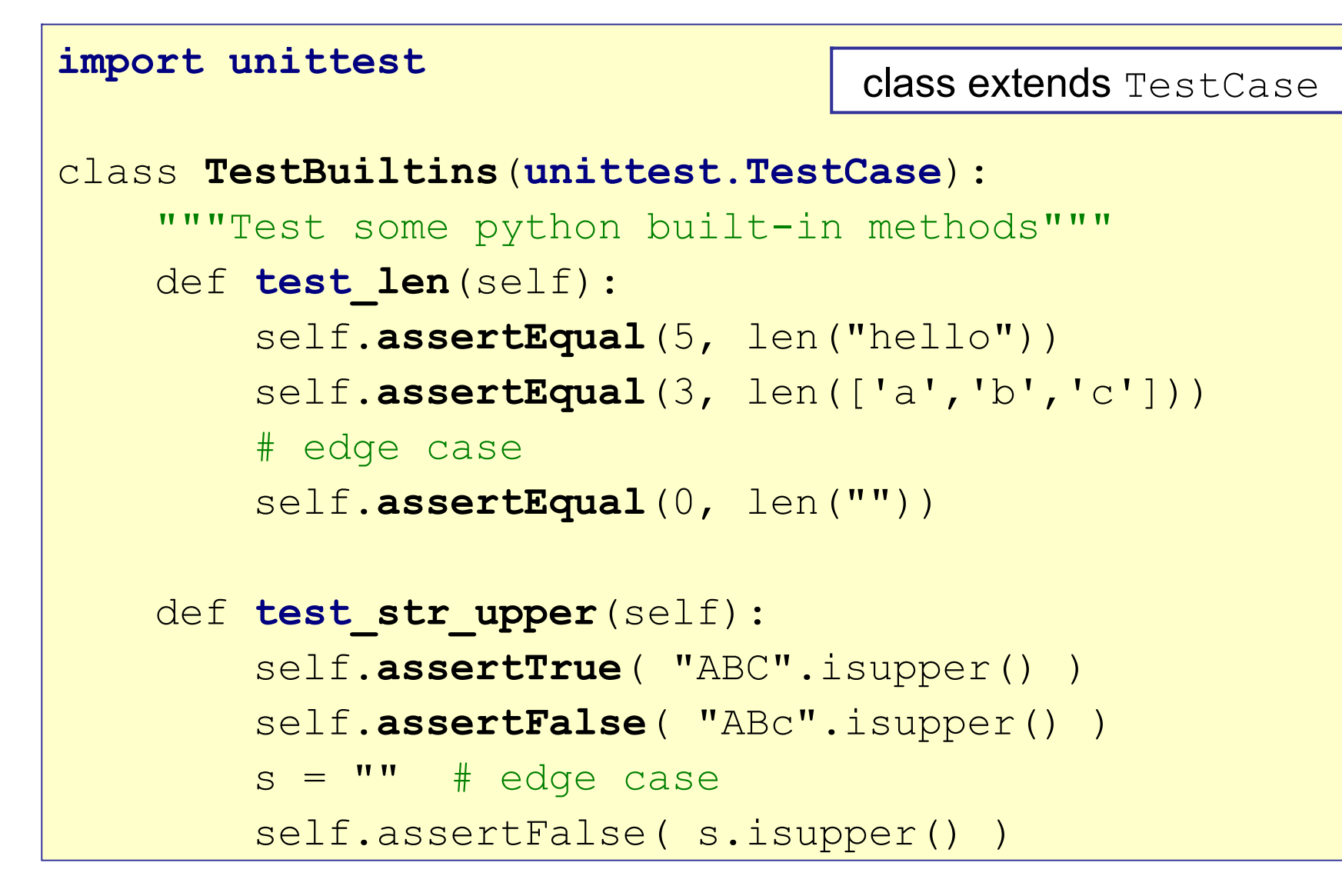

#### Run tests from the command line

Run all tests or just specific test. Three ways:

**cmd> python -m unittest test\_module**

**cmd> python -m unittest module.TestClass**

**cmd> python -m unittest tests/test\_module.py**

# Other Ways to Run Tests

- 1. Let the IDE run them for you.
- 2. Use a test script or build tool.
- 3. Add a "main" script to end of your Test class...

```
import unittest
class TestBuiltins(unittest.TestCase):
     """Test some python built-in method"""
     def test_len(self):
         self.assertEqual(5, len("hello"))
         self.assertEqual(3, len(['a','b','c']))
if name == "main ":
    unittest.main()
```
# Exercise: Try it Yourself

Test math.sqrt() and math.pow().

```
import unittest
import math
class MathTest(unittest.TestCase):
     def test_sqrt(self):
        self.assertEqual(5, math.sqrt(25))
         self.assertEqual(0, math.sqrt(0)) #edge case
     def test_pow(self):
         #TODO Write some tests of math.pow(x,n)
```
### Exercise: Run Your Tests

Run on the command line:

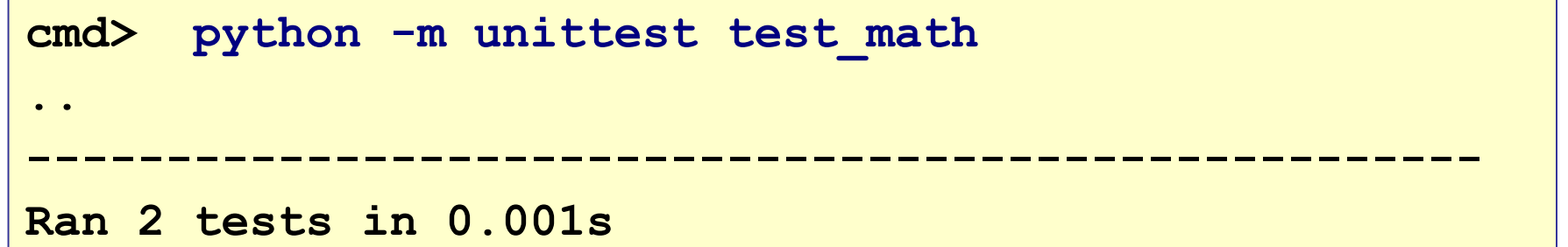

Run with verbose (-v) output

```
cmd> python -m unittest -v test math.py
test_sqrt (test_math.MathTest) ... ok
test_pow (test_math.MathTest) ... ok
----------------------------------------------------
Ran 2 tests in 0.001s
```
# Write two Failing Tests

```
import unittest
import math
class MathTest(unittest.TestCase):
     # This answer is WRONG. Test should fail.
     def test_wrong_sqrt(self):
         self.assertEqual(1, math.sqrt(25))
     # sqrt of negative number is not allowed.
     def test_sqrt_of_negative(self):
         self.assertEqual(4, math.sqrt(-16))
```
### Exercise: Run the Tests

Run on the command line:

**cmd> python -m unittest math\_test.py ..EF ===================================================** ERROR: test sqrt of negative (math test.MathTest) **--------------------------------------------------- Traceback (most recent call last):** File "test math.py", line 10, in test sqrt negative  **self.assertEqual(4, math.sqrt(-16)) ValueError: math domain error ===================================================** FAIL: test wrong sqrt (test math.MathTest) **Trackback (most recent call last): AssertionError: 1 != 5.0**

#### Test Results

The test summary prints:

**Ran 4 tests in 0.001s**

**FAILED (failures=1, errors=1)**

#### How are "failure" and "error" different?

Failure means

Error means

#### Tests Outcomes

Success: passes all "assert"

Failure: fails an "assert" but code runs OK

Error: error while running test, such as exception raised

#### What Can You assert?

```
assertTrue( gcd(-3,-5) > 0 )
assertFalse( "hello".isupper() )
assertEqual( 2*2, 4)
assertNotEqual( "a", "b")
assertIsNone(a) # test "a is None"
assertIsNotNone(a) # test "a is not None"
assertIn( a, list) # test "a in list"
assertIsInstance(3, int) # test isinstance(a,b)
assertListEqual( list1, list2 ) # all elments equal
```
Many more! See "unittest" in the Python Library docs.

#### Skip a Test or Fail a Test

```
import unittest
```

```
class MyTest(unittest.TestCase):
```

```
 @unittest.skip("Not done yet")
```

```
 def test_add_fractions(self):
```

```
 pass
```
 **def test\_fraction\_constructor(self): self.fail("Write this test!")**

### Test for Exception

What if your code should throw an exception?

```
def test_sqrt_of_negative( self ):
     """sqrt of a negative number should throw
        ValueError.
    TT TT TT
     self.assert????( math.sqrt(-1) )
```
### Test for Exception

assertRaises expects a block of code to raise an exception:

**def test\_sqrt\_of\_negative(self): with self.assertRaises(ValueError): math.sqrt(-1)**

### What to Name Your Tests?

1. **Test methods** begin with **test\_** and use snake\_case.

**def test\_sqrt(self)**

 **def test\_sqrt\_of\_negative(self)**

2. **Test class** name either starts with Test (Python style) or ends with "Test" (JUnit style) and uses CamelCase.

**class TestMath(unittest.TestCase)**

**class MathTest(unittest.TestCase)**

# What to Name Your Tests?

3. **Test filename** should start with **test\_** & use snake case

```
 test_math.py
 test_list_util.py or test_listutil.py
```
Note:

 if test file **ends** with \_test like **math\_test.py** then Python's "test discovery" feature (used by Django) won't run the tests unless you write:

python -m unittest discover **-p "\*\_test.py"**

# Exercise: Test Driven Development

Write some tests for this function before you write the function body. Just return 0:

```
def average( lst ):
     """Return average of a list of numbers"""
     return 0
```
# Exercise: Define Test Cases

- 1. Typical case: list contains a few numbers
- 2. Edge cases: a) list with only 1 number, b) list with many values all the same, c) list containing some 0 values (changes average).
- 3. Illegal case: empty list

*What should happen in this case??\*\**

TDD forces you to think about what the code *should do*.

*\*\*Hint: Python has a builtin* max(list) *function.*

### Write the Tests

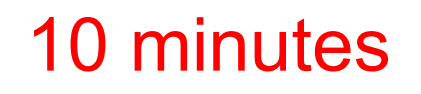

File: test\_average.py

**import unittest**

**from listutil import average**

**class TestAverage(unittest.TestCase):**

 **def test\_average\_singleton\_list(self):**

**self.assertEqual( 5, average([5]) )**

 **def test\_list\_with\_many\_values(self): # test average of many values def test\_average\_of\_empty\_list(self): # test that average([]) throws exception**

#### Run Your Tests

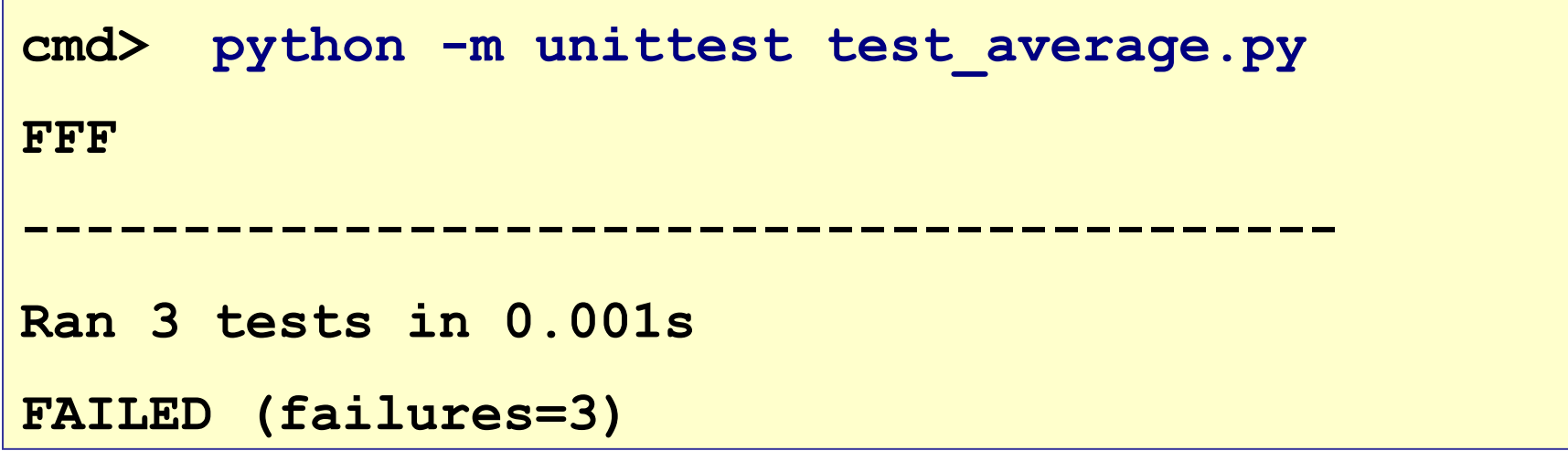

The test should all fail.

### Exercise: Write average (lst)

Write the code for average () so it passes all tests.

Do you *feel* any difference while coding?

# Test involving Floating Point

Calculations using floating point values often result in rounding error or finite-precision error.

This is normal.

To test a result which may have rounding error, use assertAlmostEqual

**def test\_with\_limited\_precision( self ): self.assertAlmostEqual( 2.33333333, average([1,2,4]), places=8 )**

#### **Doctest**

Include runnable code inside Python DocStrings.

Provides example of how to use the code and executable tests!

```
def average(lst):
     """Return the average of a list of numbers.
     >>> average([2, 4, 0, 4])
     2.5
     >>> average([5])
     5.0
    TT TT TT
     return sum(lst)/len(lst)
                                          doctest 
                                          comments
```
# Running Doctest

Run doctest using command line:

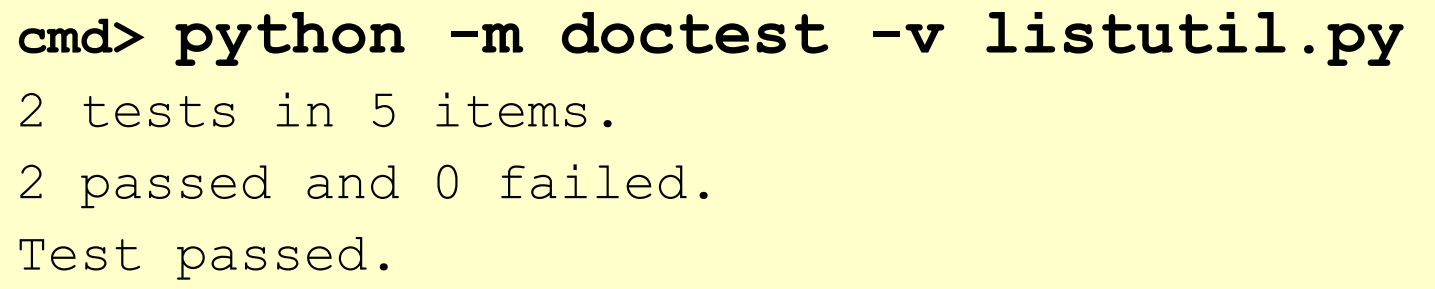

Or run doctest in the code:

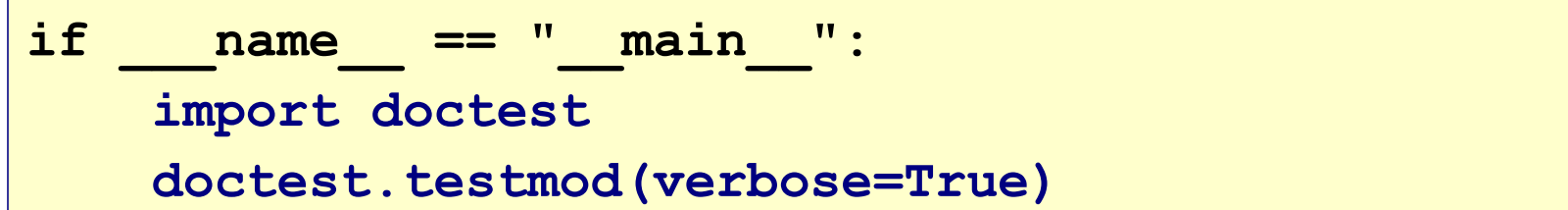

# Testing is Not So Easy!

These examples are *trivial tests* to show the syntax.

Real tests are much more thoughtful and demanding.

Designing good tests makes you think about what the code should do, and what may go wrong.

Good tests are often short... but many of them.

#### References

Python Official Docs - easy to read, many examples  **https://docs.python.org/3/library/unittest.html**

Real Python - good explanation & how to run unit tests in IDE  **https://realpython.com/python-testing/**

Python Hitchhiker's Guide to Testing

 **https://docs.python-guide.org/writing/tests/**

**Examples of common testing tools** 

*Python Cookbook, Chapter 14*

How to test many common situations, including I/O

# Assignment: Tests for a Stack

□ A Stack implements common stack data structure.

 $\Box$  You can push(), pop(), and peek() elements.

□ Throws StackException if you do something stupid.

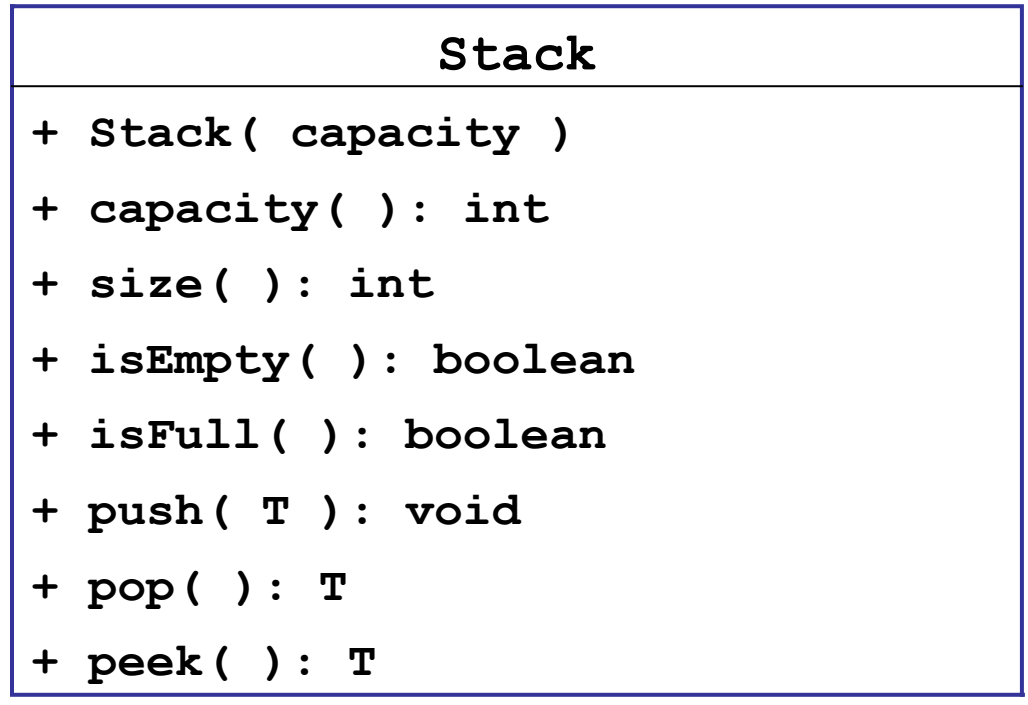

### Stack Tests all Need a Stack

In <u>each test</u> we need to create a new stack (so the tests are independent).

That's a lot of **duplicate code**.

How to eliminate duplicate code?

```
def test new stack is empty (self):
     stack = Stack(5)
    self.assertTrue( stack.isEmpty() )
def test push and pop (self):
     stack = Stack(5)
     stack.push("foo")
     self.assertEqual("foo", stack.pop() )
    self.assertTrue( stack.isEmpty() )
```
# Use setUp() to create test fixture

setUp() is called before each test.

```
import unittest
class StackTest(unittest.TestCase):
     # Create a new test fixture before each test
     def setUp(self):
        self.capacity = 5self. stack = Stack(capacity)def test new stack is empty (self):
         self.assertTrue( self.stack.isEmpty() )
         self.assertFalse( self.stack.isFull() )
         self.assertEqual( 0, self.stack.size() )
```
### Use tearDown() to clean up after tests

tearDown() is called after each test. Its not usually needed, since setUp will re-initialize test fixture.

```
class FileTest(unittest.TestCase):
     def setUp(self):
         # open file containing test data
        self.file = open("testdata", "r") def tearDown(self):
         self.file.close()
```